## **How to update Title or Body text**

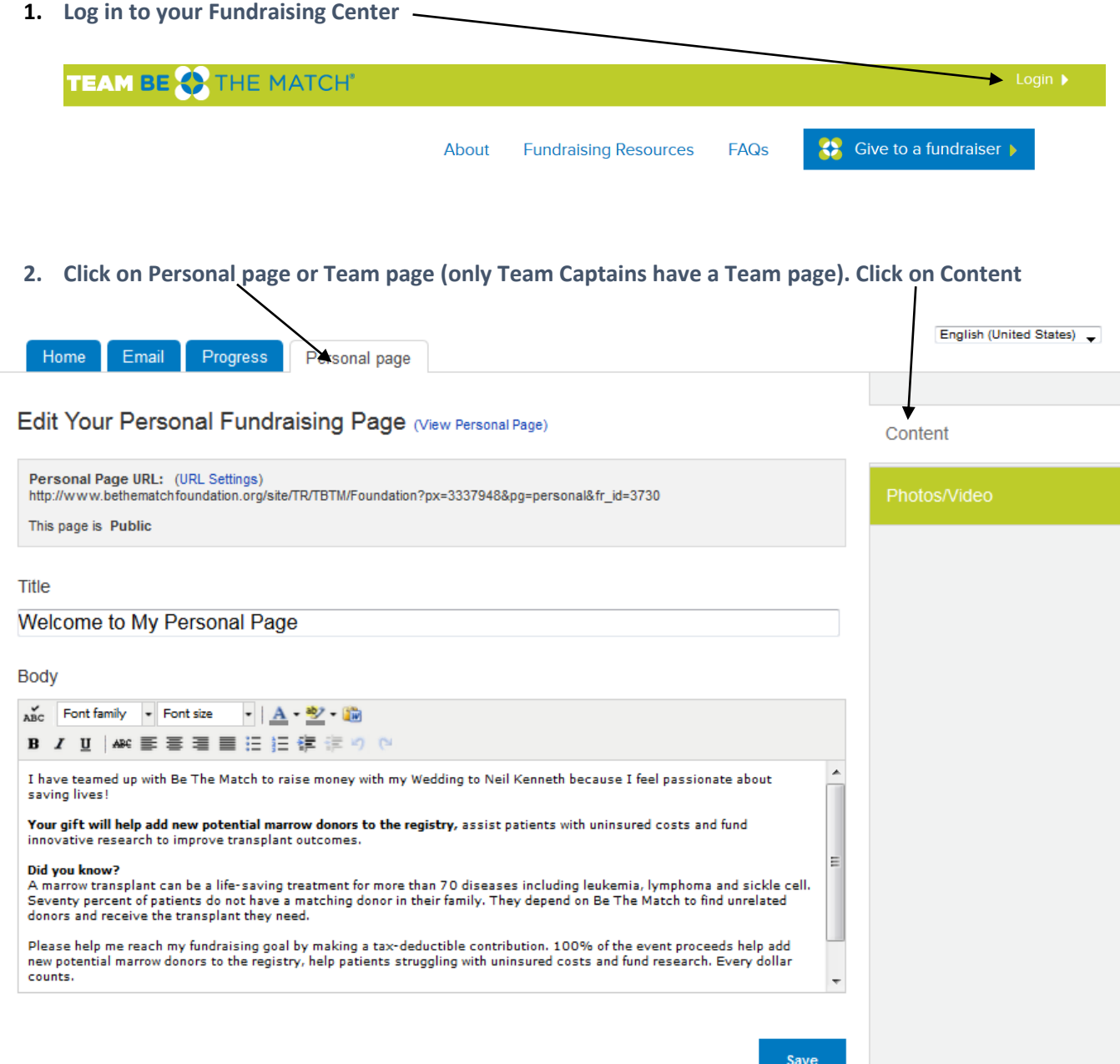

**3. Edit Body text and/or Title as desired – Be sure to Save often!**

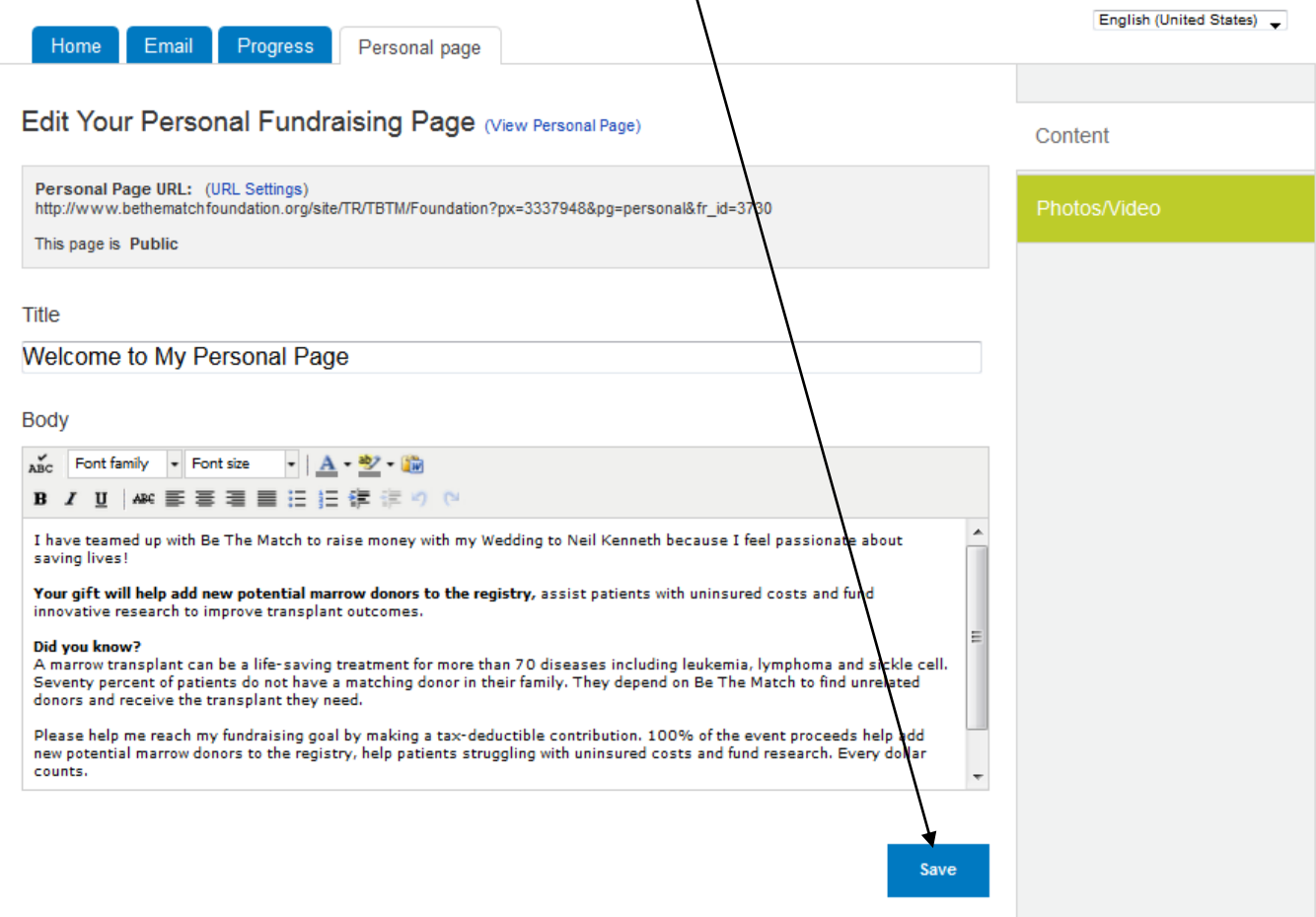